# user manual

# pco.python

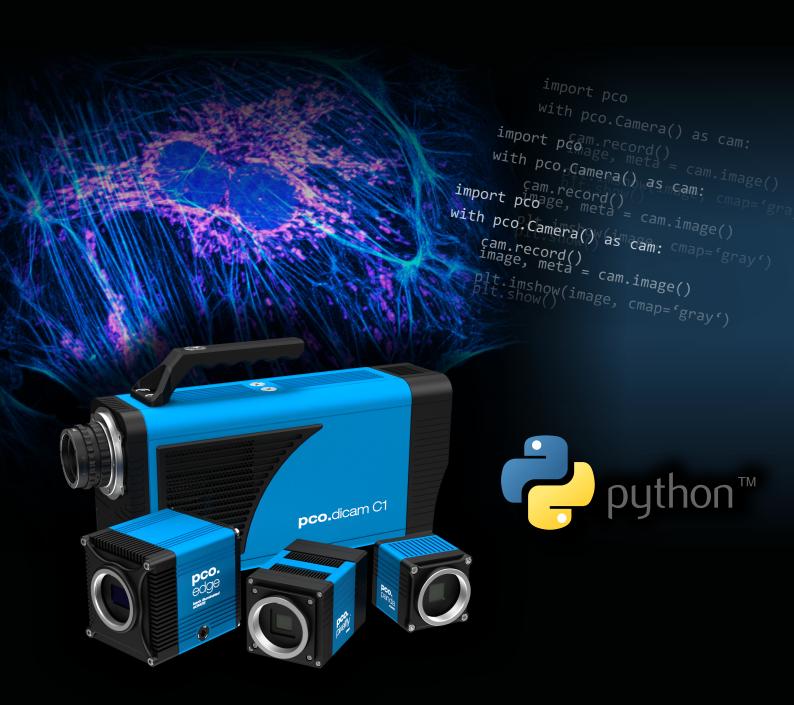

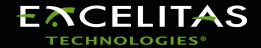

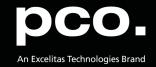

Excelitas PCO GmbH asks you to carefully read and follow the instructions in this document. For any questions or comments, please feel free to contact us at any time.

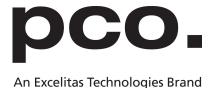

telephone: +49 (0) 9441 2005 50

fax: +49 (0) 9441 2005 20

postal address: Excelitas PCO GmbH

Donaupark 11

93309 Kelheim, Germany

email: pco@excelitas.com

web: www.pco.de

pco.python user manual 2.1.2

Released February 2024

©Copyright Excelitas PCO GmbH

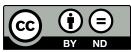

This work is licensed under the Creative Commons Attribution-NoDerivatives 4.0 International License. To view a copy of this license, visit <a href="http://creativecommons.org/licenses/by-nd/4.0/">http://creativecommons.org/licenses/by-nd/4.0/</a> or send a letter to Creative Commons, PO Box 1866, Mountain View, CA 94042, USA.

# **Contents**

| 1 | Gen |                         | 4  |
|---|-----|-------------------------|----|
|   | 1.1 | Installation            | 4  |
|   | 1.2 | Basic Usage             | 5  |
|   | 1.3 | Recorder Modes          | 5  |
|   | 1.4 | Image Formats           | 6  |
|   | 1.5 | Event and Error Logging | 7  |
| 2 | ΔDI | Documentation           | 8  |
| 2 | 2.1 | Methods                 | 9  |
|   | ۷.۱ | 2.1.1 init              | 9  |
|   |     | 2.1.2 exit              | 9  |
|   |     |                         | 10 |
|   |     |                         | 10 |
|   |     | _ •                     | 10 |
|   |     |                         | 11 |
|   |     | !                       | 11 |
|   |     | 0                       | 11 |
|   |     |                         |    |
|   |     | 0 = =                   | 12 |
|   |     |                         | 12 |
|   |     |                         | 13 |
|   |     | · = = =                 | 13 |
|   |     |                         | 14 |
|   |     |                         | 16 |
|   |     | <b>5</b> = <b>5</b>     | 17 |
|   |     |                         | 18 |
|   |     |                         | 18 |
|   | 2.2 | •                       | 19 |
|   |     |                         | 19 |
|   |     | <del>-</del>            | 19 |
|   |     | _ •                     | 19 |
|   |     |                         | 19 |
|   |     |                         | 19 |
|   |     | ·                       | 19 |
|   |     | ·       =               | 20 |
|   |     | <b>,</b> —              | 20 |
|   |     | 2.2.9 configuration     | 20 |
|   |     | 2.2.10 has_ram          | 21 |
|   |     | 2.2.11 camram_segment   | 21 |
|   |     |                         | 21 |
|   |     |                         | 21 |
|   | 2.3 |                         | 22 |
|   | -   | ·                       | 22 |
|   |     |                         | 22 |
|   |     |                         | 22 |
|   |     |                         |    |
| 3 | Abo | out Excelitas PCO       | 23 |

# 1 General

The Python package **pco** is a powerful and easy to use high level Software Development Kit (SDK) for working with PCO cameras. It contains everything needed for camera setup, image acquistion, readout and color conversion.

The high-level class architecture makes it very easy to integrate PCO cameras into your own software, while still having access to the underlying pco.sdk and pco.recorder interface for a detailed control of all possible functionalities.

#### 1.1 Installation

Install from pypi (recommended):

```
$ pip install pco
```

Besides the Python Standard Libary the package <code>numpy</code> is required and installed automatically. For image display, the following modules can be used:

- opency-python
- matplotlib
- Pillow

The pco module is supported for python versions greater 3.8.

**Note:** For cameras with USB interface on linux you will need to add usb rules to the system. This can be done with executing the following shell script as **sudo**:

# 1.2 Basic Usage

```
import matplotlib.pyplot as plt
import pco

with pco.Camera() as cam:

   cam.record(mode="sequence")
   image, meta = cam.image()

plt.imshow(image, cmap='gray')
   plt.show()
```

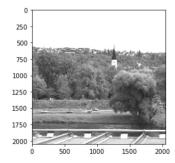

#### 1.3 Recorder Modes

Depending on your workflow you can choose between different recording modes.

In blocking modes the record function waits until the specified number of images is reached. In non-blocking modes the caller must ensure that either recording is finished or the process is waiting for the next acquired image (wait\_for\_first\_image / wait\_for\_new\_image), e.g. for live view.

Memory modes are holding image data in RAM, while file modes save images directly to file(s) on the disk. However, images acquired with file mode can also be accessed from memory via image functions after recording is done.

CamRam modes are using the camera's internal RAM memory for high-speed acquisition. Images can be gueried by reading from a segment or on the fly.

| Mode                  | Storage | Blocking | Description                                                                                      |
|-----------------------|---------|----------|--------------------------------------------------------------------------------------------------|
| sequence              | Memory  | yes      | Record a sequence of images.                                                                     |
| sequence non blocking | Memory  | no       | Record a sequence of images, do not wait until record is finished.                               |
| ring buffer           | Memory  | no       | Continuously record images in a ringbuffer, once the buffer is full, old images are overwritten. |

Continued on next page

Continued from previous page

| Mode                         | Storage    | Blocking | Description                                                                                                    |
|------------------------------|------------|----------|----------------------------------------------------------------------------------------------------|
| fifo                         | Memory     | no       | Record images in fifo mode, i.e. you will always read images sequentially and once the buffer is full, recording will pause until older images have been read. |
| sequence dpcore              | Memory     | yes      | Same as sequence, but with DotPhoton preparation enabled.                                                                                                    |
| sequence non blocking dpcore | Memory     | no       | Same as sequence_non_blocking, but with DotPhoton preparation enabled.                                                                                         |
| ring buffer dpcore           | Memory     | no       | Same as ring_buffer, but with DotPhoton preparation enabled.                                                                                                   |
| fifo dpcore                  | Memory     | no       | Same as fifo, but with DotPhoton preparation enabled.                                                                                                    |
| tif                          | File       | no       | Record images directly as tif files.                                                                                                    |
| multitif                     | File       | no       | Record images directly as one or more multitiff file(s).                                                                                                    |
| pcoraw                       | File       | no       | Record images directly as one pcoraw file.                                                                                                    |
| dicom                        | File       | no       | Record images directly as dicom files.                                                                                                    |
| multidicom                   | File       | no       | Record images directly as one or more multidicom file(s).                                                                                                    |
| camram_segement              | Camera RAM | no       | Record images to camera memory. Stops when segment is full.                                                                                                    |
| camram_ring                  | Camera RAM | no       | Record images to camera memory. Ram segment is used as ring buffer.                                                                                            |

In the code this is represented as string, transferred to the record function (default is sequence):

**Note** For more information on the DotPhoton preparation and image compression, please visit DotPhoton or feel free to contact us.

# 1.4 Image Formats

All image data is always transferred as 2D or 3D numpy array. Besides the standard 16 bit raw image data you also have the possibility to get your images in different formats, shown in the table below.

6

The format is selected when calling the image / images / image\_average functions (see 2.1.13, 2.1.14, 2.1.15) of the Camera class. The image data is stored as numpy array, which enables you to work with it in the most pythonic way.

| Format                      | Description                                                                     |
|-----------------------------|---------------------------------------------------------------------------------|
| Mono8, mono8                | Get image as 8 bit grayscale data.                                              |
| Mono16, mono16, raw16, bw16 | Get image as 16 bit grayscale/raw data.                                         |
| BGR8,bgr                    | Get image as 24 bit color data in bgr format.                                   |
| RGB8, rgb                   | Get image as 24 bit color data in rgb format.                                   |
| BGRA8,bgra8,bgra            | Get image as 32 bit color data (with alpha channel) in bgra format.             |
| RGBA8, rgba8, rgba          | Get image as 32 bit color data (with alpha channel) in rgba format.             |
| BGR16,bgr16                 | Get image as 48 bit color data in bgr format (only possible for color cameras). |
| RGB16,rgb16                 | Get image as 48 bit color data in rgb format (only possible for color cameras). |

#### Note

For monochrome cameras, the BGR16 format is not available and the colors in the BGR8/BGRA8 depend on the selected lut, which is a standard grayscale mapping by default. For selecting different lut files you can use the functions setConvertControl (see 2.1.10) or loadlut (see 2.1.11) from the camera class.

# 1.5 Event and Error Logging

The pco package supports the python logging library, to enable logging output of the pco package. Therefore, the predefined StreamHandler from the pco package can be used:

```
logger = logging.getLogger("pco")
logger.setLevel(logging.INFO)
logger.addHandler(pco.stream_handler)
```

Supported logging levels are: ERROR, WARNING, INFO, DEBUG.

The logging output has following format and is written to sys.stderr:

```
... [2023-03-07 10:39:21,270] [0.016 s] [sdk] get_camera_type: OK ...
```

# 2 API Documentation

This section describes the methods, variables and objects of the Camera class. The following list provides a short overview of the most important functions:

The **pco.Camera** class offers the following methods:

- \_\_init\_\_() Opens and initializes a camera with its default configuration.
- \_\_exit\_\_() Closes the camera and cleans up everything (e.g. end of with-statement).
- close() Closes the camera and cleans up everything.
- default\_configuration() Set default configuration to the camera.
- record() Initialize and start the recording of images.
- stop() Stop the current recording.
- wait\_for\_first\_image() Wait until the first image has been recorded.
- wait\_for\_new\_image() Wait until a new image has been recorded.
- get\_convert\_control() Get current color convert settings.
- set\_convert\_control() Set new color convert settings.
- load\_lut() Set the lut file for the convert control setting.
- adapt\_white\_balance() Do a white-balance according to a transferred image.
- image() Read a recorded image as numpy array.
- images() Read a series of recorded images as a list of numpy arrays.
- image\_average() Read an averaged image (averaged over all recorded images) as numpy array.
- switch\_to\_camram() Set camram segment for read via image functions.
- set\_camram\_allocation() Set allocation distribution of camram segments.

The pco.Camera class has the following properties:

- camera\_name get the camera name.
- camera\_serial get the serial number of the camera.
- is recording get a flag to indicate if the camera is currently recording.
- is\_color get a flag to indicate if the camera is a color camera.
- recorded\_image\_count get the number of currently recorded images.
- configuration get/set the camera configuration.
- description get the (static) camera description parameters.
- exposure\_time get/set the exposure time (in seconds).
- **delay time** get/set the delay time (in seconds).
- has\_ram get flag that indicate camram support of the camera.
- camram\_segment get segment number of active segment.
- camram\_max\_images get number of images that can be stored in the active segment.

• camram\_num\_images get number of images that are available in the active segment.

The **pco.Camera** class holds the following objects:

- sdk offers direct access to all underlying functions of the pco.sdk.
- rec offers direct access to all underlying functions of the pco.recorder.
- conv offers direct access to all underlying functions of the pco.convert according to the selected data format.

#### 2.1 Methods

This section describes all methods offered by the **pco.Camera** class.

#### 2.1.1 \_\_init\_\_

#### Description

Opens and initializes the camera.

Do not call this explicitly, this function is called automatically when a camera object is created. Either directly cam = pco.Camera() or by the with statement.

```
with pco.Camera() as cam:
    # do some stuff
```

#### **Prototype**

```
def
    __init__(self,
    interface=None):
```

#### **Parameter**

| Name      | Description                                                                                                    |
|-----------|----------------------------------------------------------------------------------------------------|
| interface | Specific interface or list of interfaces to search for cameras. If None, search on all interfaces. Available parameters: "FireWire", "Camera Link MTX", "GenlCam", "Camera Link NAT", "GigE", "USB 2.0", "Camera Link ME4", "USB 3.0", "CLHS" |

#### 2.1.2 exit

**Description** Closes the activated camera and releases the blocked ressources.

Do not call this explicitly, this function is called automatically when a camera object is destroyed. Either directly cam.close() or by the with statement.

```
with pco.Camera() as cam:
    # do some stuff
```

#### **Prototype**

```
def __exit__(self, exc type, exc value, exc traceback):
```

#### 2.1.3 close

#### **Description**

Closes the activated camera and releases the blocked ressources. This function must be called before the application is terminated. Otherwise, the resources remain occupied.

This function is called automatically if the camera object was released by the with statement. An explicit call to close () is no longer necessary.

```
with pco.Camera() as cam:
    # do some stuff
```

#### **Prototype**

```
def close(self):
```

### 2.1.4 default\_configuration

**Description** 

(Re)set the camera to its default configuration.

Prototype

```
def default_configuration(self):
```

#### 2.1.5 record

#### **Description**

Creates, configures, and starts a new recorder instance. The entire camera configuration must be set before calling <code>record()</code>. The properties <code>exposure\_time</code> and <code>delay\_time</code> are the only exception. These properties have no effect on the recorder object and can be called up during the recording.

#### **Prototype**

```
def record(self,
   number_of_images=1,
   mode="sequence",
   file_path=None):
```

#### **Parameter**

| Name             | Description                                                                                                    |
|------------------|----------------------------------------------------------------------------------------------------|
| number_of_images | Sets the number of images allocated in the driver. The RAM or disk (depending on the mode) of the PC limits the maximum value. |
| mode             | Defines the recording mode for this record (see 1.3)                                                                           |
| file_path        | Path where the image file(s) should be stored (only for modes who directly save to file, see 1.3).                             |

#### 2.1.6 stop

#### **Description** Stops the current recording.

In 'ring\_buffer' and 'fifo' mode, this function must be called by the user. In 'sequence 'and 'sequence\_non\_blocking' mode, this function is automatically called up when the number of images is reached.

For blocking recorder modes (see 1.3), the recording is automatically stopped when the required number of images is reached. In this case stop () is not needed.

#### **Prototype**

```
def stop(self):
```

### 2.1.7 wait\_for\_first\_image

#### Description

Wait until the first image has been recorded and is available.

In recorder mode 'sequence\_non\_blocking', 'ring\_buffer'. and 'fifo', the function record() returns immediately. Therefore, this function can be used to wait for images from the camera before calling

image(), images(), or image\_average().

#### **Prototype**

```
def wait_for_first_image(self,
    delay=True,
    timeout=None):
```

#### **Parameter**

| Name    | Description                                                                                          |
|---------|----------------------------------------------------------------------------------------------------|
| delay   | Flag if a small delay should be used in the waiting loop (typically recommended to reduce CPU load). |
| timeout | If not None, the waiting loop will be aborted if no image was recorded during timeout seconds.       |

#### 2.1.8 wait\_for\_new\_image

#### **Description**

Wait until a new image has been recorded and is available (i.e. an image that has not been read yet).

# **Prototype**

```
def wait_for_new_image(self,
    delay=True,
    timeout=None):
```

# **Parameter**

| Name    | Description                                                                                          |
|---------|----------------------------------------------------------------------------------------------------|
| delay   | Flag if a small delay should be used in the waiting loop (typically recommended to reduce CPU load). |
| timeout | If not None, the waiting loop will be aborted if no image was recorded during timeout seconds.       |

#### 2.1.9 get\_convert\_control

#### **Description**

Get the current convert control settings for the specified data format.

#### **Prototype**

```
def get_convert_control(self,
    data_format):
```

#### **Parameter**

| Name        | Description                                                   |
|-------------|---------------------------------------------------------------|
| data_format | Data format for which the convert settings should be queried. |

#### Return value

| Datatype | Description                                                                       |
|----------|-----------------------------------------------------------------------------------|
| dict     | dictionary containing the current convert settings for the specified data format. |

#### 2.1.10 set\_convert\_control

#### **Description**

Set convert control settings for the specified data format.

#### **Prototype**

```
def set_convert_control(self,
    data_format,
    convert_ctrl):
```

#### **Parameter**

| Name         | Description                                                |
|--------------|------------------------------------------------------------|
| data_format  | Data format for which the convert settings should be set.  |
| convert_ctrl | Dictionary of convert control settings that should be set. |

#### **Dict Keys**

The available keys for <code>convert\_ctrl</code> vary according to camera properties and image format. Cameras with color sensor support conversion control for its Bayer pattern, non-colored must provide a LUT file for assigning colors to the monochromic image data.

| Key                               | Supported data formats   |
|-----------------------------------|--------------------------|
| "sharpen": <bool></bool>          | "Mono8", "BGR8", "BGR16" |
| "adaptive_sharpen": <bool></bool> | "Mono8", "BGR8", "BGR16" |
| "flip_vertical": <bool></bool>    | "Mono8", "BGR8", "BGR16" |
| "auto_minmax": <bool></bool>      | "Mono8", "BGR8", "BGR16" |
| "min_limit": <int></int>          | "Mono8", "BGR8", "BGR16" |
| "max_limit": <int></int>          | "Mono8", "BGR8", "BGR16" |
| "gamma": <double></double>        | "Mono8", "BGR8", "BGR16" |
| "contrast": <int></int>           | "Mono8", "BGR8", "BGR16" |
| "color_temperature": <int></int>  | "BGR8", "BGR16"          |
| "color_saturation": <int></int>   | "BGR8", "BGR16"          |
| "color_vibrance": <int></int>     | "BGR8", "BGR16"          |

Continued on next page

#### Continued from previous page

| Key                                 | Supported data formats          |
|-------------------------------------|---------------------------------|
| "color_tint": <int></int>           | "BGR8", "BGR16"                 |
| "lut_file": <file_path></file_path> | "BGR8", for non-colored cameras |

import pco

# 2.1.11 load\_lut

#### Description

Set the lut file for the convert control settings.

This is just a convenience function, the lut file could also be set using set\_convert\_control (see: 2.1.10).

#### **Prototype**

```
def load_lut(self,
    data_format,
    lut_file):
```

#### **Parameter**

| Name        | Description                                       |
|-------------|---------------------------------------------------|
| data_format | Data format for which the lut file should be set. |
| lut_file    | Actual lut file path to be set.                   |

# 2.1.12 adapt\_white\_balance

#### **Description**

Do a white-balance according to a transferred image.

#### **Prototype**

```
def adapt_white_balance(self,
   image,
   data_format,
   roi);
```

#### **Parameter**

| Datatype    | Description                                                            |
|-------------|------------------------------------------------------------------------|
| image       | Image that should be used for white-balance computation.               |
| data_format | Data format for which the white balance values should be set.          |
| roi         | If not None, use only the specified ROI for white-balance computation. |

# 2.1.13 image

#### Description

Get a recorded image in the given format. The type of the image is a numpy.ndarray. This array is shaped depending on the resolution and ROI of the image.

#### **Prototype**

```
def image(self,
   image_index=0,
   roi=None,
   data_format="Mono16",
   comp_params=None):
```

#### **Parameter**

| Name        | Description                                                                                                    |
|-------------|----------------------------------------------------------------------------------------------------|
| image_index | Index of the image that should be queried, use PCORECORDER_LATEST_IMAGE for latest image (for recorder modes fifo/fifo_dpcore always use 0 (see 1.3)). |
| roi         | Soft ROI to be applied, i.e. get only the ROI portion of the image.                                                                                    |
| data_format | Data format the image should have (see 1.4).                                                                                                    |
| comp_params | Dictionary containing the compression parameters, not implemented yet.                                                                                 |

#### Return value

| Datatype              | Description                                                      |
|-----------------------|------------------------------------------------------------------|
| (numpy.ndarray, dict) | Tuple of image data as numpy.ndarray and metadata as dictionary. |

#### **Dict Keys**

The available keys for meta can vary according to camera configuration. However, "data\_format" and "recorder\_image\_number" are always available.

| Key                                    | Meta data                                                                                                    |
|----------------------------------------|----------------------------------------------------------------------------------------------------|
| "data⊔format": <str></str>             | "Mono8", "Mono16", "BGR8", "BGR16", "                                                                                                    |
|                                        | CompressedMono8"                                                                                                    |
| "recorder⊔image⊔number: <int></int>    | from pco.recorder                                                                                                    |
| "timestamp": <dict></dict>             | <pre>{"image_counter": <int>, "year": <int>, " month": <int>, "day": <int>, "hour": <int>, "minute": <int>, "second": <float>, " status": <int>}</int></float></int></int></int></int></int></int></pre> |
| "version": metadata: <int></int>       | from PCO_METADATA_STRUCT                                                                                                    |
| "exposure time": <int></int>           | from PCO_METADATA_STRUCT                                                                                                    |
| "framerate": metadata: <float></float> | in Hz                                                                                                    |
| "sensor temperature": <int></int>      | from PCO_METADATA_STRUCT                                                                                                    |
| "pixel clock": <int></int>             | from PCO_METADATA_STRUCT                                                                                                    |
| "conversion factor": <int></int>       | from PCO_METADATA_STRUCT                                                                                                    |
| "serial number": <int></int>           | from PCO_METADATA_STRUCT                                                                                                    |
| "camera type": <int></int>             | from PCO_METADATA_STRUCT                                                                                                    |
| "bit resolution": <int></int>          | from PCO_METADATA_STRUCT                                                                                                    |

Continued on next page

#### Continued from previous page

|                                 | Continued from provided page                                                                                                    |
|---------------------------------|----------------------------------------------------------------------------------------------------|
| Key                             | Meta data                                                                                                    |
| "sync status": <int></int>      | from PCO_METADATA_STRUCT                                                                                                    |
| "dark offset": <int></int>      | from PCO_METADATA_STRUCT                                                                                                    |
| "trigger mode": <int></int>     | from PCO_METADATA_STRUCT                                                                                                    |
| "double image mode: <int></int> | from PCO_METADATA_STRUCT                                                                                                    |
| "camera sync mode: <int></int>  | from PCO_METADATA_STRUCT                                                                                                    |
| "image type": <int></int>       | from PCO_METADATA_STRUCT                                                                                                    |
| "color pattern": <int></int>    | from PCO_METADATA_STRUCT                                                                                                    |
| "image size": <int></int>       | from PCO_METADATA_STRUCT                                                                                                    |
| "binning": <int></int>          | from PCO_METADATA_STRUCT                                                                                                    |
| "camera subtype": <int></int>   | from PCO_METADATA_STRUCT                                                                                                    |
| "event number": <int></int>     | from PCO_METADATA_STRUCT                                                                                                    |
| "image size offset: <int></int> | from PCO_METADATA_STRUCT                                                                                                    |
| "timestamp bcd": <dict></dict>  | {"image counter": <int>, "year": <int>, "month": <int>, "day": <int>, "hour": <int>, "minute": <int>, "second": <float>, "status": <int> }</int></float></int></int></int></int></int></int> |

with pco.Camera() as

```
>>> cam.record(number_of_images=1, mode='sequence')
>>> image, meta = cam.image()
>>> type(image)
numpy.ndarray
>>> image.shape
(2160, 2560)
>>> image, metadata = cam.image(roi=(1, 1, 300, 300))
>>> image.shape
(300, 300)
```

#### 2.1.14 images

#### Description

Get a series of images in the given format as list of numpy arrays.

The positions of the images to query are defined by a start index and a block size. If this block size is None, all images, beginning with the given start index, are read

with pco.Camera()

#### **Prototype**

```
def images(self,
  roi=None,
  start_idx=0,
  blocksize=None,
  data_format="Mono16",
  comp_params=None):
```

#### **Parameter**

| Name        | Description                                                                                                |
|-------------|----------------------------------------------------------------------------------------------------|
| roi         | Soft ROI to be applied, i.e. get only the ROI portion of the images.                                       |
| start_idx   | Index of the first image that should be queried.                                                           |
| blocksize   | Number of images that should be copied (if None, all recorded images, beginning at start_idx, are copied). |
| data_format | Data format the images should have (see 1.4).                                                              |
| comp_params | Dictionary containing the compression parameters, not implemented yet.                                     |

#### Return value

| Datatype              | Description                                          |
|-----------------------|------------------------------------------------------|
| (list(numpy.ndarray), | Tuple of list of images as numpy.ndarray and list of |
| list(dict))           | metadata as dictionary.                              |

# 2.1.15 image\_average

#### **Description**

Get an averaged image, averaged over all recorded images in the given format. The type of the image is a numpy.ndarray.

with pco.Camera()

#### **Prototype**

```
def image_average(self,
    roi=None,
    data_format="Mono16"):
```

#### **Parameter**

| Name        | Description                                                         |
|-------------|---------------------------------------------------------------------|
| roi         | Soft ROI to be applied, i.e. get only the ROI portion of the image. |
| data_format | Data format the image should have (see 1.4).                        |

#### Return value

| Datatype      | Description                  |  |
|---------------|------------------------------|--|
| numpy.ndarray | Image data as numpy.ndarray. |  |

```
>>> cam.record(number_of_images=100, mode='sequence')
>>> avg = cam.image_average()
>>> avg = cam.image_average(roi=(1, 1, 300, 300))
```

#### 2.1.16 switch\_to\_camram

#### **Description**

Sets camram segment and prepare internal recorder for reading images from camera-internal memory.

with pco.Camera()

#### **Prototype**

```
def switch_to_camram(self,
   segment=None):
```

#### **Parameter**

| Name    | Description                                           |
|---------|-------------------------------------------------------|
| segment | Segment number for image readout. Optional parameter. |

#### Example

```
>>> cam.switch_to_camram(1)

>>> if camram_num_images > 0:
>>> img, meta = image(0)
```

# 2.1.17 set\_camram\_allocation

#### **Description**

Set allocation distribution of camram segments.

Maximum number of segments is 4. Accumulated sum of parameter values must not be greater than 100.

#### **Prototype**

```
def set_camram_allocation(self,
   percents):
```

#### **Parameter**

| Name     | Description                                                                       |
|----------|-----------------------------------------------------------------------------------|
| percents | List of numbers that represent percentages for segment size distribution. Length: |
|          | 1 <= len() <= 4                                                                   |

```
>>> cam.set_camram_allocation([70, 20])
# or
>>> cam.set_camram_allocation([0.25, 0.25, 0.25, 0.25])
```

# 2.2 Properties

This section describes all variables offered by the pco.Camera class.

#### 2.2.1 camera\_name

The camera\_name property gets the name of the camera as string. This is a **readonly** property.

#### 2.2.2 camera\_serial

The camera\_serial property gets the serial number of the camera as number. This is a **readonly** property.

### 2.2.3 is\_recording

The is\_recording property is flag to check if the camera is currently recording. This is a **readonly** property.

#### 2.2.4 is\_color

The is\_color property is a flag to check if the camera is a color camera. This is a **readonly** property.

#### 2.2.5 recorded\_image\_count

The recorded\_image\_count property gets the count of currently recorded images. This is a **readonly** property.

**NOTE** For recorder modes fifo and fifo\_dpcore (see 1.3) this represents the current fill level of the fifo buffer, not the overall number of recorded images. So here it would be enough to check for if cam.recorded image count > 0: to see if a new image is available.

#### 2.2.6 description

The description property gets the (static) camera description parameters as dictionary with the following keys:

- "serial": <integer>
- "type": <string>
- "sub type": <integer>
- "interface type": <string>
- "min exposure time": <float>
- "max exposure time": <float>
- "min exposure step": <float>

- "min delay time": <float>
- "max delay time": <float>
- "min delay step": <float>

This is a **readonly** property.

#### 2.2.7 exposure\_time

Get/Set the exposure time [s] of the camera

### 2.2.8 delay\_time

Get/Set the delay time [s] of the camera

# 2.2.9 configuration

Get/Set the current configuration of the camera. The parameters are stored in a dictionary as shown in the following example.

The property can only be changed before the <code>record()</code> function is called. It is a dictionary with a certain number of entries. Not all possible elements need to be specified. The following sample code only changes the <code>'pixelurate'</code> and does not affect any other elements of the configuration.

```
with pco.Camera() as cam:
    cam.configuration = {'pixel rate': 286_000_000}
    cam.record()
    ...
```

# 2.2.10 has\_ram

Get flag indicating whether camera-internal memory for recording with camram is available

# 2.2.11 camram\_segment

Get segment number of active camram segment

# 2.2.12 camram\_max\_images

Get number of images that can be stored in the active camram segment

# 2.2.13 camram\_num\_images

Get number of images that are available in the active camram segment

# 2.3 Objects

This section describes all objects offered by the pco.Camera class.

#### 2.3.1 sdk

The object sdk allows direct access to all underlying functions of the pco.sdk.

```
>>> cam.sdk.get_temperature()
{'sensor temperature': 7.0, 'camera temperature': 38.2, 'power \( \to \) temperature': 36.7}
```

All return values from sdk functions are dictionaries. Not all camera settings are covered by the Camera class. Special settings have to be set directly by calling the respective sdk function.

#### 2.3.2 rec

The object rec offers direct access to all underlying functions of the pco.recorder.

It is not be necessary to call a recorder class method directly. All functions are fully covered by the methods of the Camera class.

#### 2.3.3 conv

The object conv is a dictionary of convert objects to offer direct access to all underlying functions of the **pco.convert**.

Valid dictionary keys are:

- Mono8: To access the pco.convert object for monochrome color conversion
- BGR8: To access the pco.convert object for color conversion
- BGR16: To access the pco.convert object for 48bit color conversion (color cameras only)

It is not be necessary to call a conv class method directly. All functions are fully covered by the methods of the Camera class.

# 3 About Excelitas PCO

PCO, an Excelitas Technologies® Corp. brand, is a leading specialist and Pioneer in Cameras and Optoelectronics with more than 30 years of expert knowledge and experience of developing and manufacturing high-end imaging systems. The company's cutting edge sCMOS and high-speed cameras are used in scientific and industrial research, automotive testing, quality control, metrology and a large variety of other applications all over the world.

The PCO® advanced imaging concept was conceived in the early 1980s by imaging pioneer, Dr. Emil Ott, who was conducting research at the Technical University of Munich for the Chair of Technical Electrophysics. His work there led to the establishment of PCO AG in 1987 with the introduction of the first image-intensified camera followed by the development of its proprietary Advanced Core technologies which greatly surpassed the imaging performance standards of the day.

Today, PCO continues to innovate, offering a wide range of high-performance camera technologies covering scientific, high-speed, intensified and FLIM imaging applications across the scientific research, industrial and automotive sectors.

Acquired by Excelitas Technologies in 2021, PCO represents a world renowned brand of high-performance scientific CMOS, sCMOS, CCD and high-speed cameras that complement Excelitas' expansive range of illumination, optical and sensor technologies and extend the bounds of our end-to-end photonic solutions capabilities.

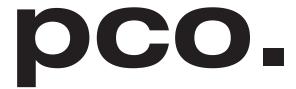

An Excelitas Technologies Brand

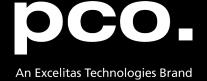

postal address: Excelitas PCO GmbH

Donaupark 11

93309 Kelheim, Germany

telephone: +49 (0) 9441 2005 0

e-mail: pco@excelitas.com

web: www.excelitas.com/pco

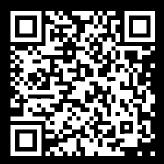

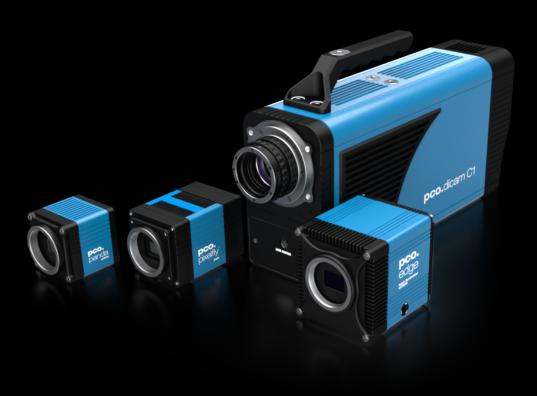

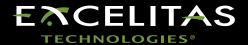